Espace pédagogique de l'académie de Poitiers > SRANE - Site de Poitiers > Enseigner > Ressources > Tutoriels <https://ww2.ac-poitiers.fr/srane/spip.php?article1025> - Auteur : Johann Nallet

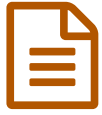

# DIGICUT & DIGITRANSCODE : couper et convertir fichiers audio et vidéo

### *Descriptif :*

La plateforme Ladigitale.dev propose deux nouveaux outils libres, gratuits et respectueux des données : DIGICUT pour couper et extraire une partie d'un fichier audio ou vidéo, et DIGITRANSCODE pour convertir un fichier audio ou vidéo en ligne. Tutoriels.

*Sommaire :*

- Tutotriel DIGICUT
- Tutoriel DIGISTRANSCODE

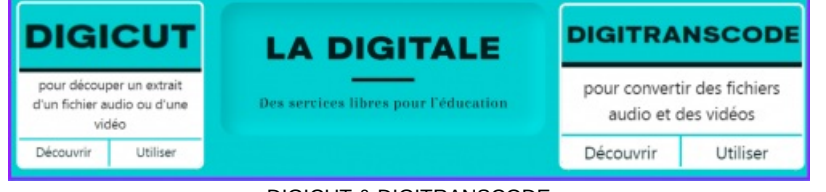

DIGICUT & DIGITRANSCODE

## ● Tutotriel DIGICUT

**[DIGICUT](https://ladigitale.dev/digicut/#/)** est une application de [Ladigitale.dev](https://ladigitale.dev/) qui permet de **couper et d'extraire** facilement en ligne un passage d'un fichier audio ou vidéo, téléchargeable ensuite.

Cela reste un outil basique qui ne permet pas de faire des montages.

Pour des productions vidéo plus élaborées, on utilisera par exemple **[OPENSHOT](https://www.openshot.org/fr/download/)** Cou [SHOTCUT](https://shotcut.org/)<sup>I</sup>. deux logiciels libres et gratuits.

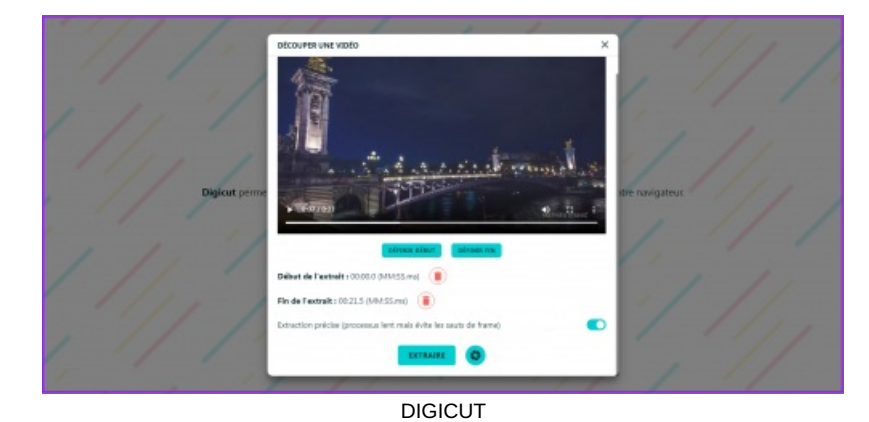

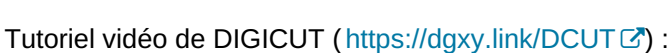

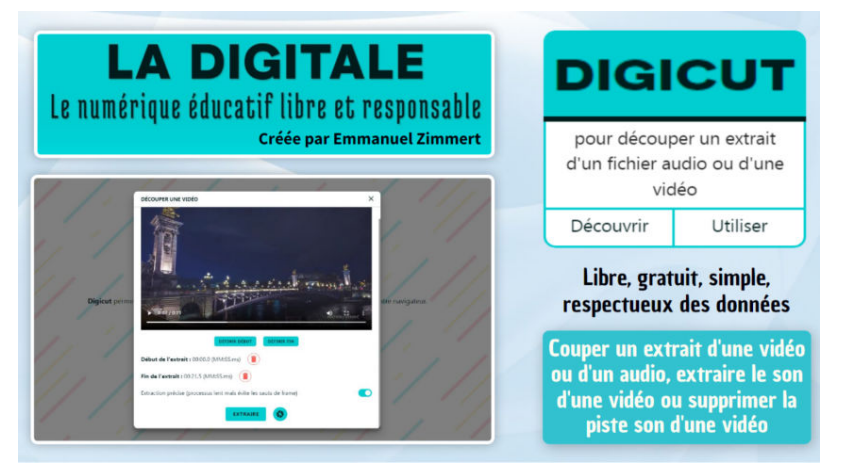

#### **Tutoriel - Digicut de Ladigitale** (Vidéo [PeerTube](https://tube-numerique-educatif.apps.education.fr/w/d76q1424kb3rd9CPeDj27C))

Tutoriel de Digicut, application de la plateforme Ladigitale.dev, qui permet découper en ligne un extrait de fichier audio ou vidéo. Et aussi d'extraire ou de supprimer la piste son d'une vidéo. Digicut est libre, gratuit, respectueux de vos données et sans publicité. https://ladigitale.dev/digicut/

#### Tutoriel DIGISTRANSCODE

**[DIGISTRANSCODE](https://ladigitale.dev/digitranscode/#/)** est une application de [Ladigitale.dev](https://ladigitale.dev/) qui permet de **convertir un fichier audio ou vidéo en ligne**, notamment pour réduire la taille.

On peut également **supprimer la bande son d'une vidéo** ou à l'inverse **extraire cette bande son en format .mp3**. Tout cela doit se faire dans le **respect des droits d'auteur** bien entendu.

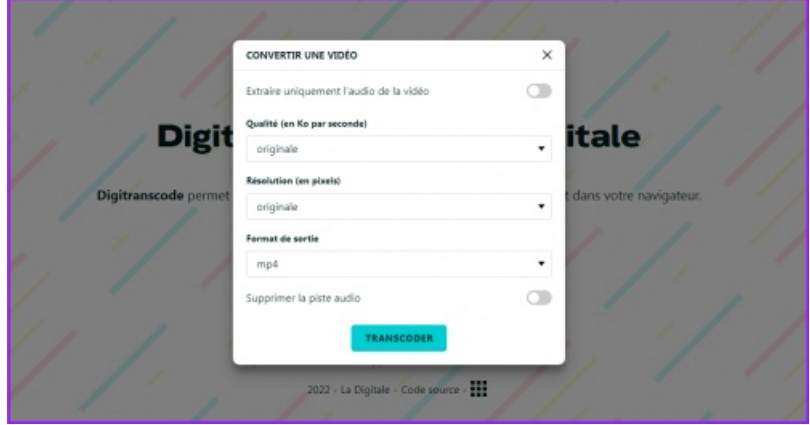

DIGITRANSCODE

Tutoriel vidéo de DIGITRANSCODE (<https://dgxy.link/DTCODE> <a>

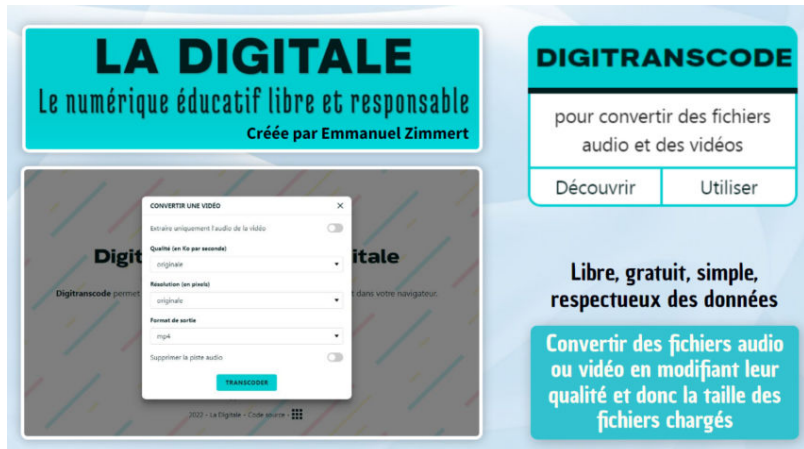

**Tutoriel - Digitranscode de Ladigitale** (Vidéo [PeerTube](https://tube-numerique-educatif.apps.education.fr/w/kx24SwMQDReUG8Wn7t4mcE))

Tutoriel de Digitranscode, de la plateforme Ladigitale.dev, qui permet de convertir en ligne vos fichiers audio et vidéo en modifiant leur qualité et leur taille. Digitranscode est gratuit, libre, respectueux de vos données et sans publicité. https://ladigitale.dev/digitranscode/#/

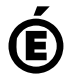

**de Poitiers**

 **Académie** Avertissement : ce document est la reprise au format pdf d'un article proposé sur l'espace pédagogique de l'académie de Poitiers.

Il ne peut en aucun cas être proposé au téléchargement ou à la consultation depuis un autre site.